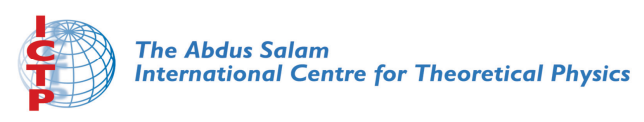

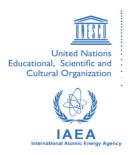

**2141**

#### **Joint ICTP-IAEA Workshop on Nuclear Reaction Data for Advanced Reactor Technologies**

*3 - 14 May 2010*

**TALYS: Exercises**

KONIG A. *NRG Petten Netherlands*

#### **TALYS: Exercises**

Arjan Koning, NRG Stephane Hilaire, CEA-DAM ICTP-IAEA Workshop on Nuclear Reaction Data for Advanced Reactor **Technologies** May 10 2010, Trieste Italy

**N<sub>2</sub>G** 

# **Installing TALYS**

Talys can be downloaded from www.talys.eu

- Linux: tar zxvf talys.tar
- README: contents of the package.
- *talys setup*: script for installation.
- source/: source code
- structure/: nuclear structure database
- doc/: the documentation (manual)
- samples/: input and output files of the sample cases.

## **TALYS setup**

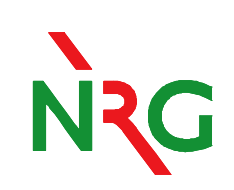

- Works under Windows XP
- Works under Linux
- Works with a variety of Fortran-77,90,95 compilers
- Only 2 little system dependencies: subroutine machine.f
- edit talys.setup: set compiler name and place of executable
- talys.setup
- rehash

#### **Alternative (manual) setup**

- $\bullet$ cd talys/source
- $\bullet$ edit machine.f
- $\bullet$  replace the pathname by the total pathname of the structure database on your system
- •save machine.f
- g77 –c \*.f
- g77 \*.o –o talys
- • mv talys ~/bin or wherever you want to have the executable

**N<sub>2G</sub>** 

## **Running the TALYS sample cases**

• Goto the samples/directory

#### $\bullet$  verify

- Wait for 1 hour until all 18 sample cases are finished.
- ..... or try your own input files.

All 18 sample cases are described in the manual, with input files, output files, plots etc.

See talys/doc/talys1.2.pdf

## **TALYS sample cases (see manual)**

- 1 All results for 14 MeV  $n + 93Nb$
- 2 Excitation functions: 208Pb(n,n'), (n,2n), (n,p) etc.
- 3 Comparison of compound nucleus WFC models: 10  $keV n + 93Nb$
- 4 Recoils: 20 MeV n + 28Si
- **232Th**
- 6 Continuum spectra at 63 MeV for Bi(n,xp)...Bi(n,x)

# **TALYS sample cases (see manual)**

- 7 Pre-equilibrium angular dist. and multiple pre-equilibrium emission
- 8 Residual production cross sections: p + nat Fe up to 100 MeV
- 9 Spherical optical model and DWBA: n + 208Pb
- 10 Coupled-channels rotational model: n + 28Si
- 11 Coupled-channels vibrational model: n + 74Ge
- 12 Inelastic spectra at 20 MeV: Direct + Preeg + GR + Compound

## **TALYS sample cases (see manual)**

- 13 Gamma-ray intensities: 208Pb(n,n' $\gamma$ ) and 208Pb(n,2n $\gamma$ )
- 14 Fission yields for 238U
- 15 Photonuclear reactions:  $\gamma$  + 90Zr
- 16 Different optical models : n + 120Sn
- 17 Different level density models :  $n + 99Tc$
- 18 Astrophysical reaction rates : n + 187Os

# **Sample 1A: simplest case (1 energy)**

#### Cd talys/samples/1/a/new

The first sample problem concerns the simplest possible TALYS calculation. Consider the following input file that produces the results for a 14 MeV neutron on <sup>93</sup>Nb:

```
#
# General
projectile n
element nb
mass 93
energy 14.
```
where the purpose of the lines starting with a "#" is purely cosmetical. This input file called *input* can simply be run as follows:

 $t$ alys  $<$  input  $>$  output

All important results are in the output file

#### **Sample 1: output**

############# REACTION SUMMARY FOR E= 14.000 ############

Center-of-mass energy: 13.849

1. Total (binary) cross sections

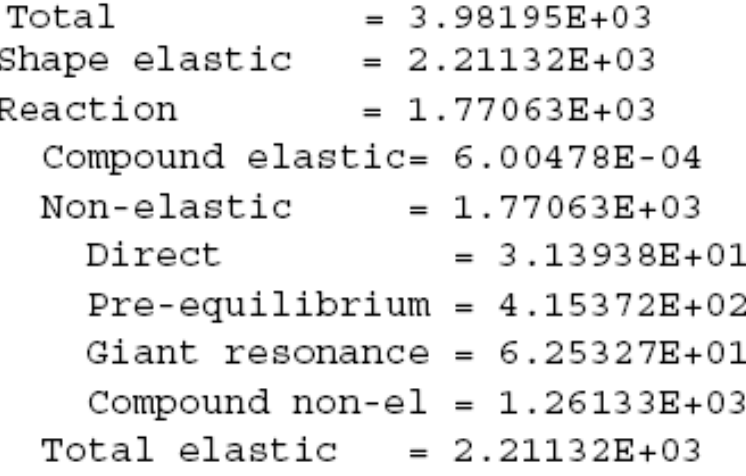

# NC

#### **Sample 1: output (continued)**

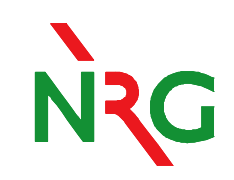

4. Residual production cross sections

a. Per isotope

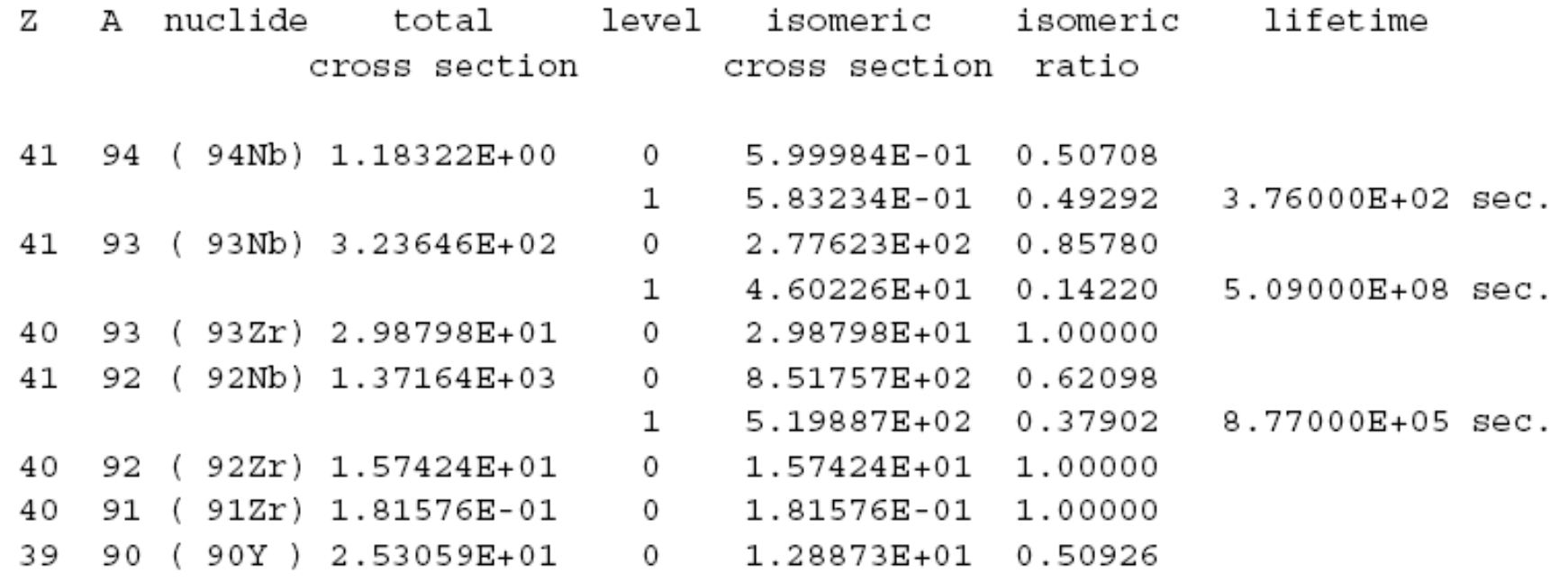

#### **Sample 8: residual production with protons**

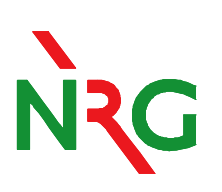

Cd talys/samples/8/new; talys <input > output (pre-calculated results in talys/samples/8/org)

7.3.8 Sample 8: Residual production cross sections:  $p + ^{nat}Fe$  up to 100 MeV

In this sample case, we calculate the residual production cross sections for protons on  $^{nat}$ Fe for incident energies up to 100 MeV. A calculation for a natural target is launched, meaning that successive TALYS calculations for each isotope are performed, after which the results are weighted with the natural abundance. We restrict ourselves to a calculation with all nuclear model parameters set to their default values. The following input file is used:

```
General
projectile p
element fe
mass O
energy energies
 Output
fileresidual
                     У
```
#### **Residual production c.s. for Fe**

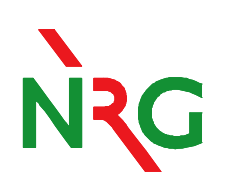

#### Plot: xmgrace rp027056.tot

results from the files rp027056.tot, rp027055.tot, rp025054.tot and rp025052.tot are presented, together with experimental data, in Fig. 7.10.

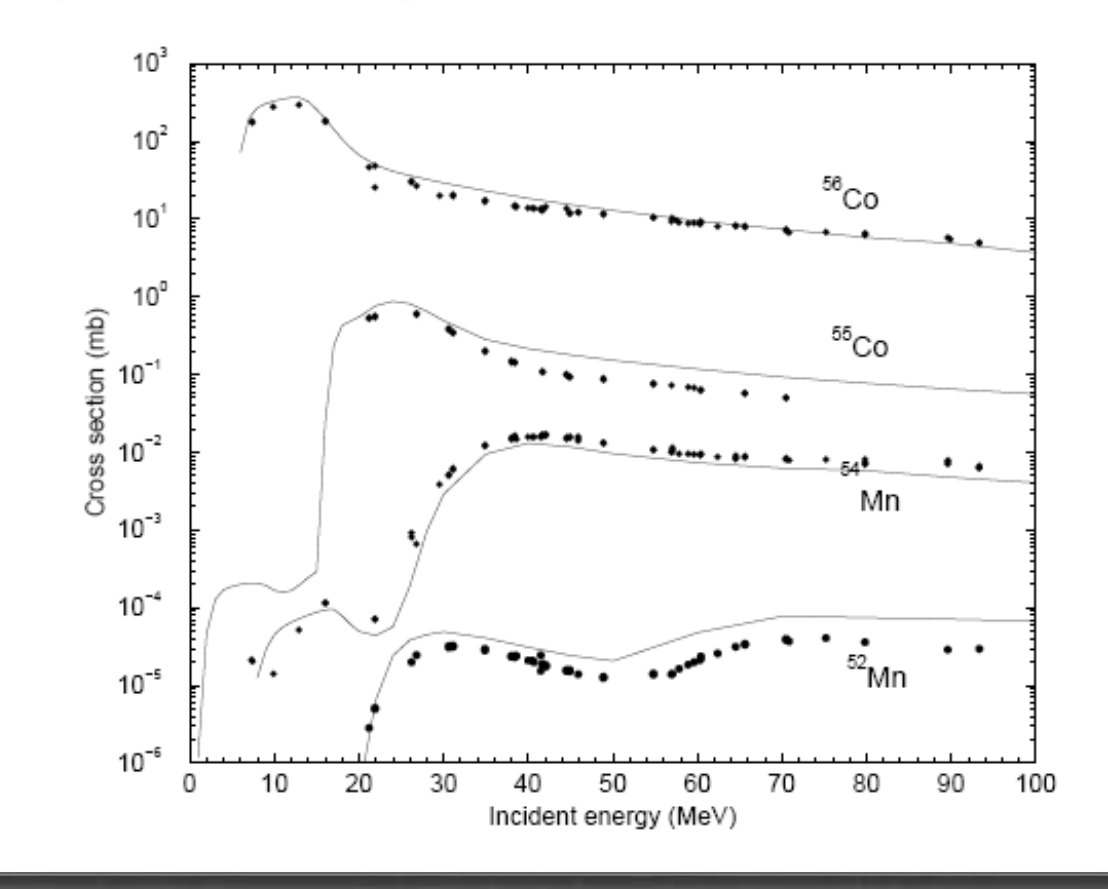

### **Sample 16: optical model for 120Sn**

- •Study impact of changing parameters
- •talys < input >output (about 20-30 seconds)
- •cp totalxs.tot totalxs.org
- $\bullet$  Edit the input file and add the following line:
	- rvadjust n 1.05
	- - This means: increase the radius of the real volume potential by 5%
- •xmgrace totalxs.tot totalxs.org (to see the difference)
- $\bullet$ TALYS has 250 parameters like this (RT\*M)

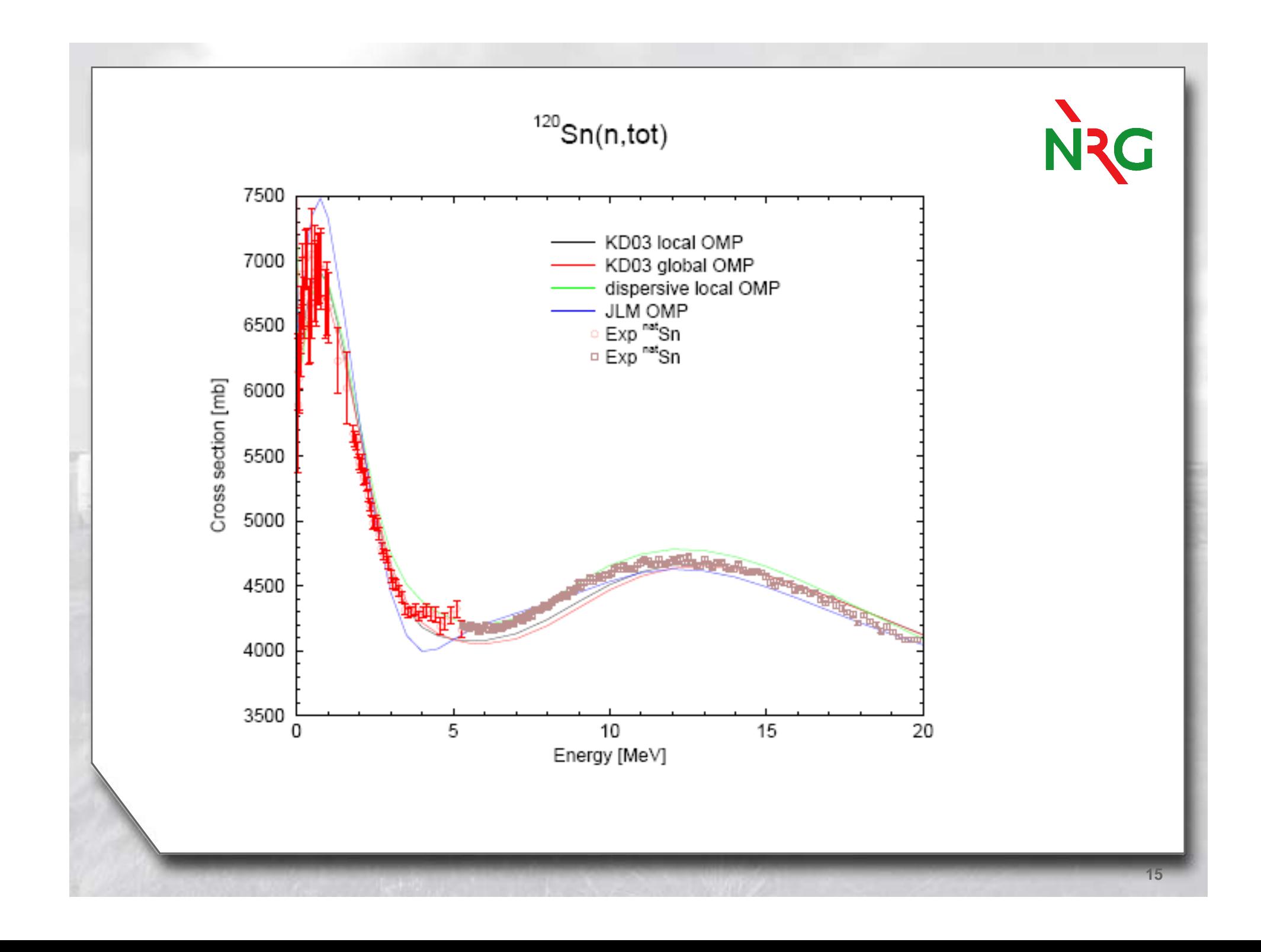